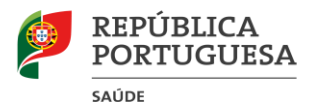

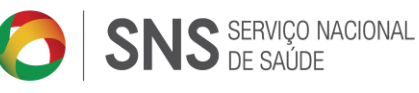

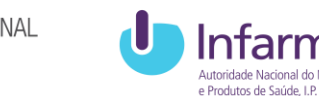

## **Circular Informativa – Aditamento à Circular n.º 161/CD/550.20.001**

N.º 175/CD/100.20.200

Data: 17/11/2020

## Assunto: **Rastreabilidade de stocks de medicamentos para COVID-19 - formato de reporte – atualização da lista de medicamentos**

- Para: Distribuidores por Grosso de Medicamentos, Associações de Distribuidores por Grosso, Ordem dos Farmacêuticos
- Contacto: Centro de Informação do Medicamento e dos Produtos de Saúde (CIMI); Tel. 21 798 7373; Fax: 21 111 7552; E-mail: [cimi@infarmed.pt;](mailto:cimi@infarmed.pt) Linha do Medicamento: 800 222 444

Cumpre informar que, na sequência da circular informativa n.º 161/CD/100.20.200 de 16/10/2020, referente à atualização da lista de medicamentos (Nº de registo), para os quais deverá ser efetuado o reporte, no âmbito do Despacho da Ministra da Saúde nº 8057/2020 de 19 de agosto de 2020 e das circulares informativas n.º 062/CD/100.20.200 de 05/03/2020 e n.º 068/CD/100.20.200 de 13/03/2020, e por se ter detetado uma incorrecção na identificação dos medicamentos em causa, o INFARMED, I.P. atualizou a referida lista. A mesma encontra-se disponível, para *download*, na plataforma SIEXP.

Recorda-se que:

- O reporte da informação acima referida deverá ser efetuado na plataforma SIEXP.
- A submissão da informação será feita com recurso a um ficheiro CSV.
- A periodicidade do reporte será semanal, devendo conter, num único ficheiro, todos os dados correspondentes à semana anterior (segunda-feira a domingo).
- A submissão do ficheiro com os dados ocorrerá entre as 00:00 de 2<sup>a</sup>-feira e as 23:59 de 3<sup>a</sup>feira. Durante este período poderá realizar o reporte várias vezes sendo apenas considerada a última submissão do ficheiro.

Os dados a reportar são:

M-ATEND-008/7

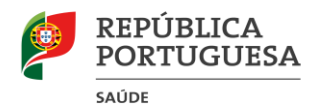

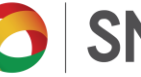

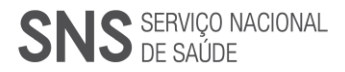

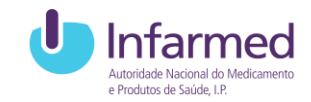

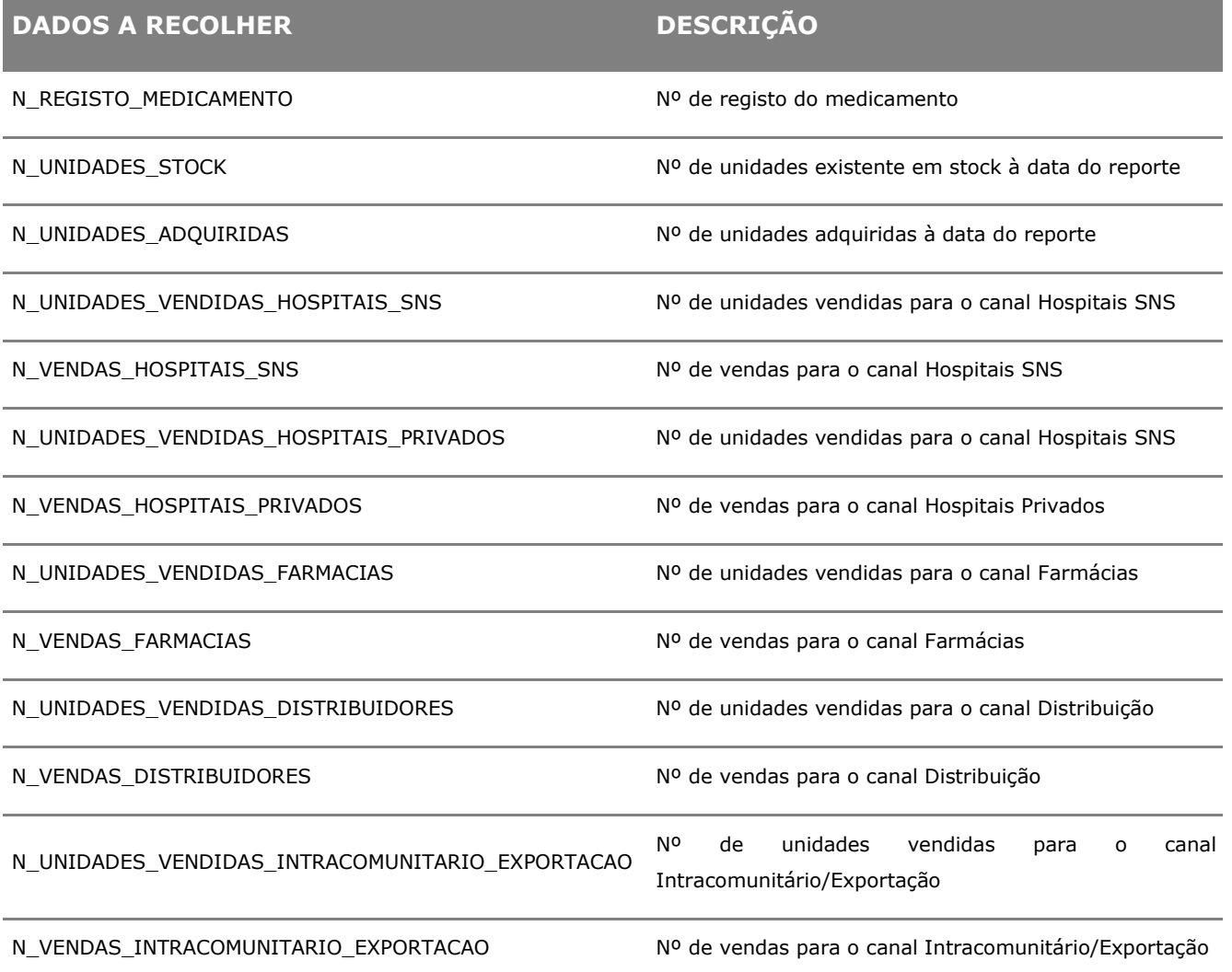

O ficheiro CSV terá que obedecer aos seguintes requisitos:

- 1. Um registo por linha;
- 2. Os campos devem ser separados por ponto e vírgula (;);
- 3. A sequência dos dados, em cada linha, terá que obedecer à ordem apresentada na tabela anterior;
- 4. Apenas deverá enviar os campos pedidos;

O não cumprimento dos requisitos implica a não aceitação, pelo sistema, do ficheiro.

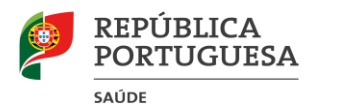

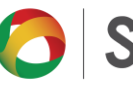

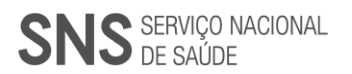

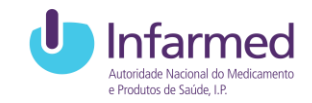

Para reportar a informação necessária deverá proceder da seguinte forma:

- 1. Criar ficheiro com dados para reporte, tendo por base o *template* do ficheiro CSV, disponível em [http://siexp.infarmed.pt/templates/Template\\_ReporteCovid19.csv;](http://siexp.infarmed.pt/templates/Template_ReporteCovid19.csv)
- 2. Aceder à plataforma SIEXP, disponível em [http://siexp.infarmed.pt;](http://siexp.infarmed.pt/)
- 3. Aceder ao separador "Reporte COVID-19";
- 4. Proceder à submissão do ficheiro previamente criado.

O Presidente do Conselho Diretivo

(Rui Santos Ivo) Rui dos Santos Iyo Dados: 2020.11.17 Assinado de forma digital por Rui dos Santos Ivo 10:33:49 Z